Υποστηρικτικές Λειτουργίες

Διεύθυνση Προμηθειών Λειτουργιών Παραγωγής

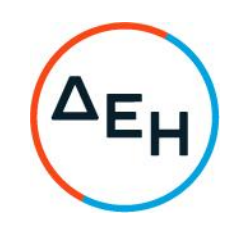

## ΑΝΑΚΟΙΝΩΣΗ ΓΙΑ Πρόσκληση ΔΠΛΠ - 611276

- 1. Η ΔΕΗ Α.Ε., Χαλκοκονδύλη 30, Αθήνα (www.dei.com.gr), προσκαλεί, κατά τις διατάξεις του Κανονισμού Έργων, Προμηθειών και Υπηρεσιών της ΔΕΗ Α.Ε. (Κ.Ε.Π.Υ.) (Απόφαση Δ.Σ. 4/9-2-2022) και της Πρόσκλησης ΔΠΛΠ - 611276, όλους τους ενδιαφερόμενους να συμμετάσχουν σε Ηλεκτρονικό Διαγωνισμό με Ανοιχτή Διαδικασία για την ανάδειξη μειοδότη για την Προμήθεια Θειικού Αργιλίου», συνολικού προϋπολογισμού € 31.775,00 πλέον ΦΠΑ, ο οποίος βαρύνει τη ΔΕΗ και δεν αποτελεί το ανώτατο όριο προσφοράς. Κριτήριο ανάθεσης της σύμβασης αποτελεί η πλέον συμφέρουσα από οικονομική άποψη προσφορά η οποία προσδιορίζεται βάσει του χαμηλότερου τιμήματος ανά Kgr Θειικού Αργιλίου ελάχιστης περιεκτικότητας σε Al<sup>3+</sup> 9% κ.β, για κάθε ΑΗΣ χωριστά.
- 2. Ο ηλεκτρονικός διαγωνισμός θα πραγματοποιηθεί για λογαριασμό της ΔΕΗ Α.Ε. με χρήση της πλατφόρμας του Συστήματος Ηλεκτρονικών Διαγωνισμών 'tenderONE' της εταιρείας cosmoONE στην ηλεκτρονική διεύθυνση https://marketsite.ar. Οι προσφορές υποβάλλονται από τους οικονομικούς φορείς ηλεκτρονικά, με ημερομηνία έναρξης υποβολής την 19/12/2022 και ώρα 12:00 και καταληκτική ημερομηνία και ώρα υποβολής την 29/12/2022 και ώρα 12:00. Μετά την παρέλευση της ως άνω καταληκτικής ημερομηνίας και ώρας, δεν υπάρχει η δυνατότητα υποβολής προσφοράς.
- 3. Τα Τεύχη της Πρόσκλησης, όπως αυτά αναφέρονται στο Άρθρο 1 του Τεύχους 2 της Πρόσκλησης διατίθενται δωρεάν ηλεκτρονικά μέσω της επίσημης ιστοσελίδας (site) της Επιχείρησης: https://eprocurement.dei.gr και της πλατφόρμας του Διαγωνισμού: https://marketsite.ar.

ΔΕΗ Α.Ε./ ΔΠΛΠ Χαλκοκονδύλη 22, 104 32 Αθήνα